Кафедра ИСКТ

В.П.Васильков

### Дисциплина «МУЛЬТИМЕДИА ТЕХНОЛОГИИ»

Основные понятия мультимедиа

Для специальностей 071900 "Информационные системы и технологии"

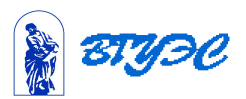

# Занятие 1.

### **История, носители и средства информации. Виртуальная реальность и навигационное пространство.**

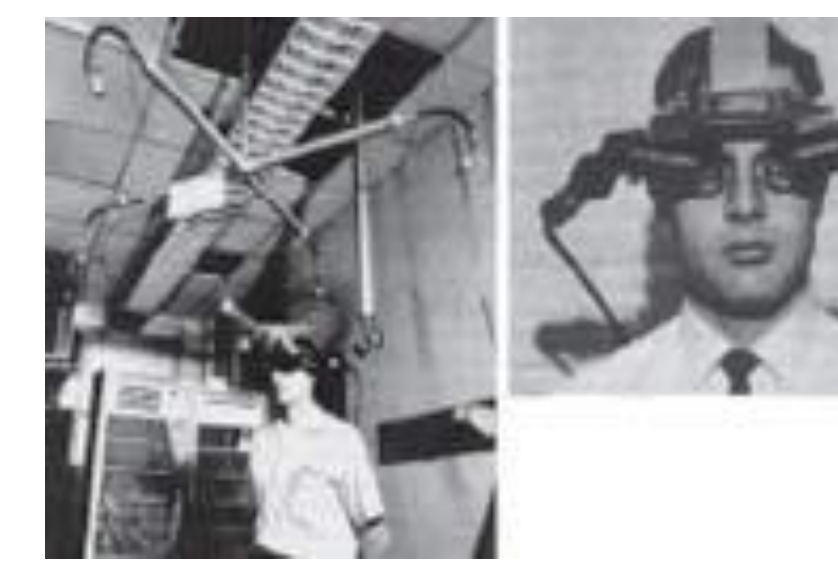

#### Одна из первых моделей стереоочков

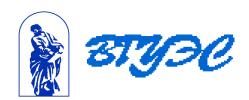

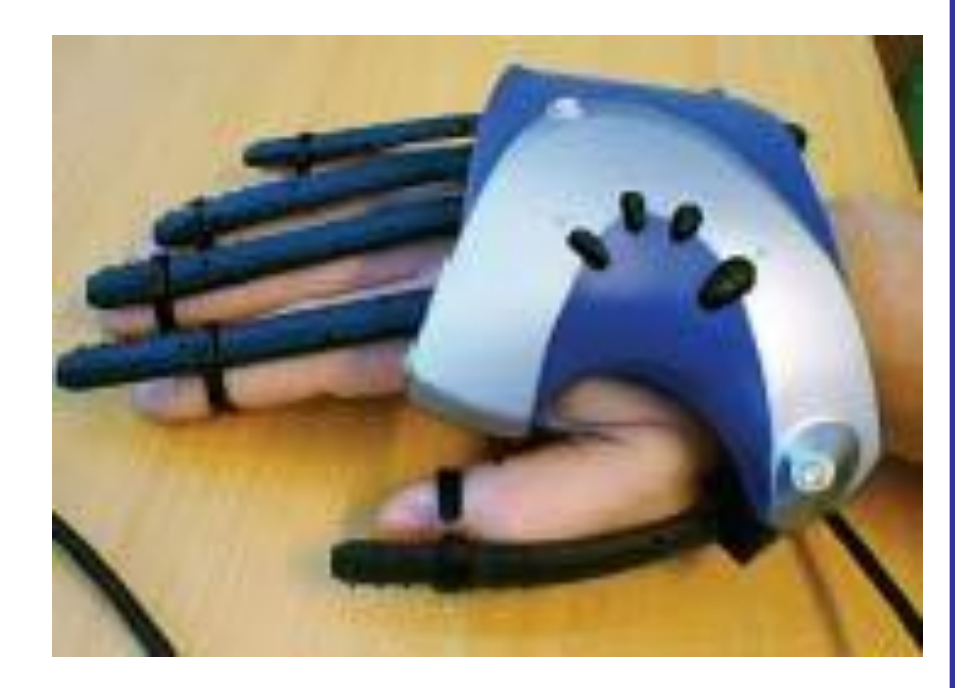

 Виртуальная перчатка, к примеру, приобрела довольно большую популярность. На каждом ее пальце закреплены отдельные сенсоры или маркеры, а также имеется одно общее электромагнитное или ультразвуковое устройство для трекинга.

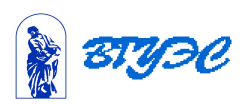

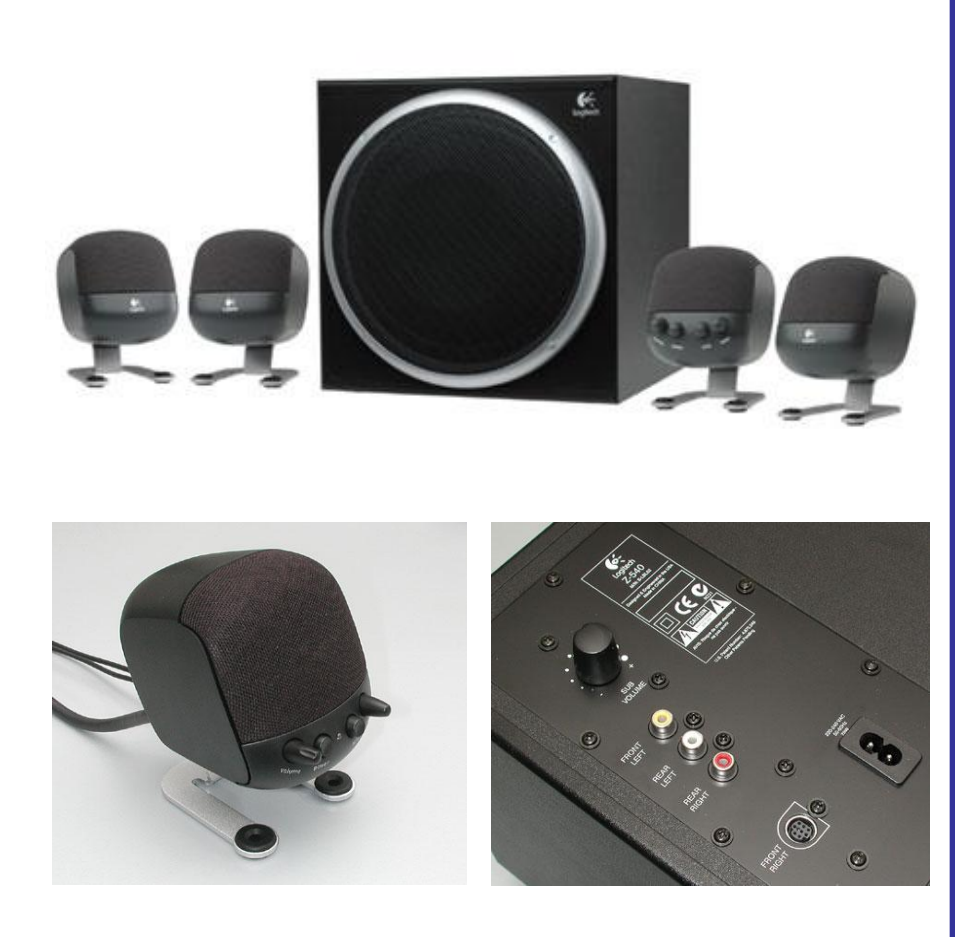

#### Схема «4+1».

Внешний вид акустики по Logitech-овски презентабелен и аккуратен.

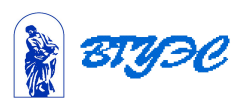

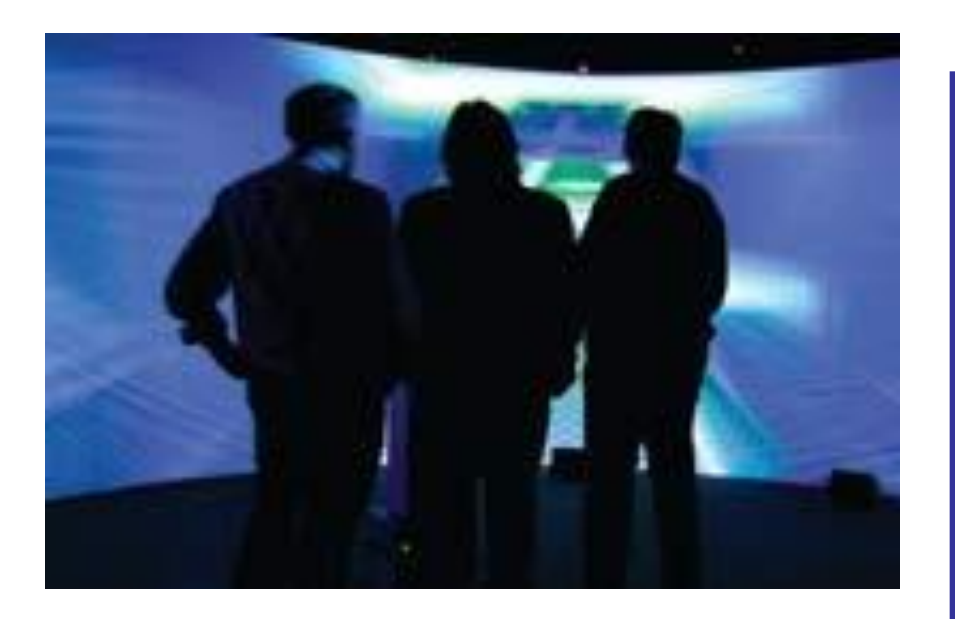

 Наиболее всеобъемлющая система интерактивной ВР — иммерсионная (англ. immerse — погружаться). Она обеспечивает как частичное, так и полное погружение пользователя в виртуальную среду.

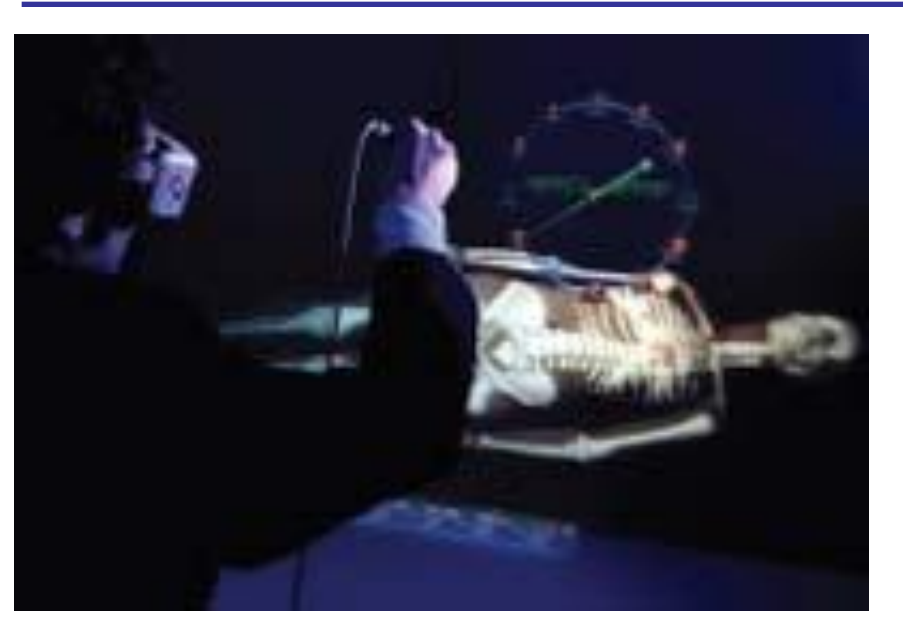

 Расширенная и смешанная реальность (augmented and mixed reality), т.е. реальность, дополненная виртуальной составляющей.

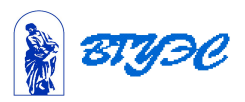

**Технологии виртуальной реальности.**

 3ДПрилРеалВрем\ ВиртПерсДиско.mpg

3ДПрилРеалВрем\ VirtEnvNFabSnd.avi

3ДПрилРеалВрем\ ВТБ24ВиртМКругП.mpg  **Интерактивные вирт. персонажи, диско жокей**

 **Виртуальная образовательная среда: 3D технологии**

 **Мультиэкранная проекция виртуальных миров**

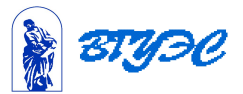

### Занятие 2.

**Области применения мультимедийных приложений.**

ЕМЕВидеоПрез\ IntrXVsnd2.avi

3ДПрилРеалВрем\ МузВиртШоуКупол.mpg

3ДПрилРеалВрем\ РусалКруг.mpg

 **Мультимедиа в обучающем курсе ЕМЕ**

 **Музыкальное шоу, мультиэкр. проекции**

 **Корпоративная вечеринка, круговая панорама**

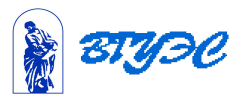

## Занятие 2.

**Области применения мультимедийных приложений.**

3ДПрилРеалВрем\ ВиртМирРекл.mpg

3ДПрилРеалВрем\ МузВиртШоуКупол.mpg

ПриложМмГр\миссияН2 дистММ.avi

ПриложМмГр\AD1200.A VI

 **Интерактивная 3D реклама**

 **Музыкальное шоу, мультиэкр. проекции**

 **Мультимедиа технологии в разведке**

 **Бизнес видеопрезентация программы AutoCad**

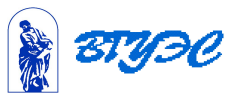

## Занятие 2.

**Области применения мультимедийных приложений.**

ПриложМмГр\CompArt.a vi

ПриложМмГр\matrixfrms. avi

ПриложМмГр\shrek1frms .avi

ПриложМмГр\CorelDraw Int-2.avi

 **Компьютерное искусство**

 **Спецэффекты в кино: останови пули, матрица**

 **Фильм целиком сгенерированный на компьютере: шрэк**

 **Обучение работе с программами, CorelDraw**

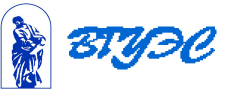

#### **Использование материалов презентации**

1

0

Использование данной презентации, может осуществляться только при условии соблюдения требований законов РФ об авторском праве и интеллектуальной собственности, а также с учетом требований настоящего Заявления.

Презентация является собственностью авторов. Разрешается распечатывать копию любой части презентации для личного некоммерческого использования, однако не допускается распечатывать какую-либо часть презентации с любой иной целью или по каким-либо причинам вносить изменения в любую часть презентации. Использование любой части презентации в другом произведении, как в печатной, электронной, так и иной форме, а также использование любой части презентации в другой презентации посредством ссылки или иным образом допускается только после получения письменного согласия авторов.

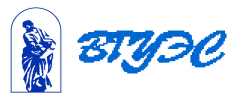